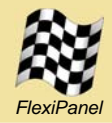

# **Summary**

The MAC API is designed to be a very simple programming interface for developers of nonbeacon IEEE 802.15.4 applications. It may be used for the rapid application development of single-hop products with minimal prior knowledge of the IEEE 802.15.4 specification or radio communications.

IEEE 802.15.4 is designed for single-hop lowpower, low data rate networks. Its multi-hop extension. known as ZigBee, is more well-known. However, the multi-hop nature of ZigBee means that it is more complicated to implement. In addition, broadcasting to all nodes in the network is much more efficient in a single-hop network, making it more suited to data-bus (e.g. RS485) cable replacement.

Certain IEEE 802.15.4 devices may sleep. However, in order to do so, their messages must be cached by the network coordinator and their ability to participate in direct communications with other devices in the network will be limited.

# *Compatibility*

The API is fully compatible with all non-beacon IEEE 802.15.4 products, including:

- *StarLite*
- *StarLite USB*
- *MAC API*
- *MACdongle*

# *Features*

MAC API incorporates the following features:

- Long- and short-address data communications
- Association and disassociation
- Active, passive energy density and orphan scans
- Device sleep and coordinator polling
- Orphan indication
- Promiscuous mode for packet sniffing

MAC API is free, provided it is used with FlexiPanel Pixie radio products only.

# *Contents*

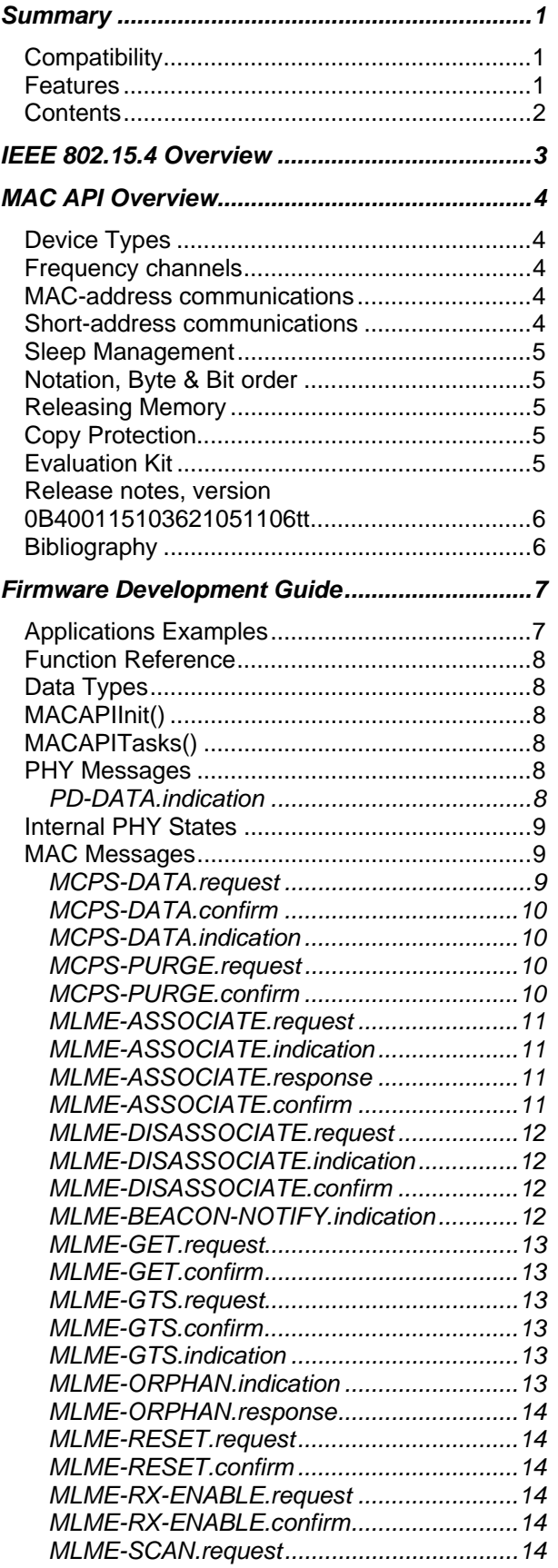

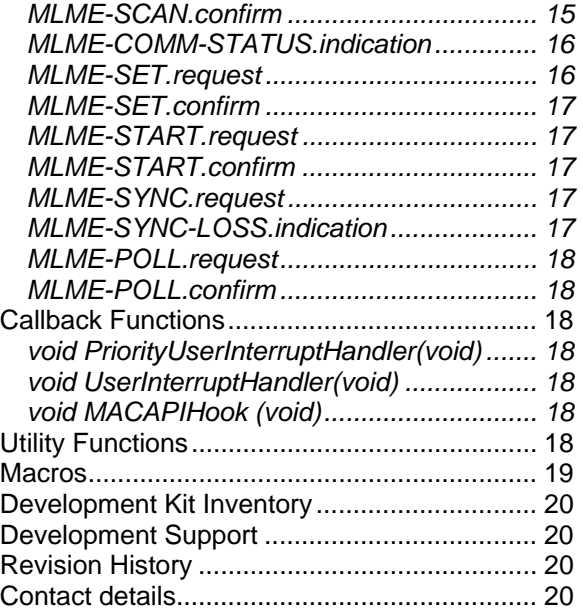

# **IEEE 802.15.4 Overview**

The IEEE 802.15.4 communications protocol is a low power, low data rate communications protocol. (practically speaking, approximately 38.4 kbaud in FlexiPanel products).

Communication is single-hop between up to 65K devices. Messages may be broadcast and any node can address any other.

Devices are allowed to sleep, but in doing so they must rely on the central coordinator to cache messages for them, and their ability to participate in communications with other devices will be limited.

The protocol is low cost and easy to implement. It is the protocol of choice if greater complexity is not required.

No profiles are defined by the IEEE 802.15.4 standard. Data is simply transferred as a payload in a packet which may be up to 127 bytes, including packet addressing headers.

Each IEEE 802.15.4 device must be assigned a unique MAC address. IEEE 802.15.4 products from FlexiPanel are pre-assigned MAC addresses. In some instances it is not possible to store a MAC address on the product when shipped and you will need to request an allocation of MAC addresses from us.

For a broad introduction to the different types of RF firmware available from FlexiPanel, refer to *DS500, RF Transceiver Selection Guide*.

# **MAC API Overview**

MAC API is a standard non-beacon implementation of the IEEE 802.15.4 communications specification. This overview provides a general introduction to non-beacon IEEE 802.15.4 networks, but only in sufficient detail to implement working networks with MAC API devices and other devices in the FlexiPanel IEEE 802.15.4 firmware range. The Usage Examples section that follows shows examples of actual function calls. In addition, the source code for our two commercial applications that use the MAC API (StarLite and MAC API) is available for inspection in the MAC API development kit.

# *Device Types*

Three types of device are implemented on each of Pixie and Pixie Lite, each with a different library build. It is not possible to switch between device types at runtime:

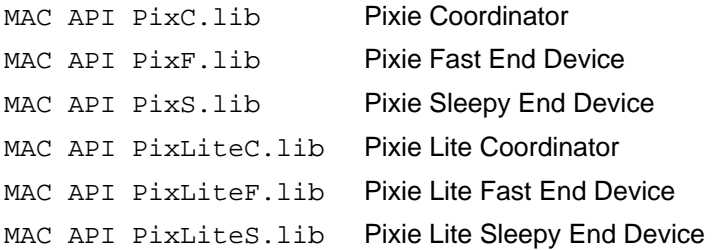

Coordinators, usually one per network, decide network parameters such as operating frequency, network membership and short address. They should remain on all the time and are able to cache messages for devices that sleep.

End devices participate in a network created by a coordinator. Fast end devices stay on all the time, can send messages to any other devices and can transmit and receive broadcast messages. Sleepy end devices use the coordinator to cache message for them. This allows them to sleep, at the cost of only being able to communicate with the coordinator and unable to accept broadcast communications while sleeping.

# *Frequency channels*

Pixie operates in the 2.4GHz frequency band on sixteen channels numbered 11 to 26 (0x0B to 0x1A in hex).

### *MAC-address communications*

In theory, devices can communicate at any time by addressing each other by their MAC address (8 bytes, otherwise known as the long address). However, this requires that frequency channel and the MAC address of every device be known in advance, and also than no devices sleep. This is not practical for commercial products, but can be useful for one-off custom designs, since no network needs to be started or joined.

### *Short-address communications*

In order to be able to share airspace, and to permit devices to learn who to talk to at installation time rather than at the factory, commercial systems need use short-addressing. The coordinator will start and assign itself a short address (2 bytes) and a network-wide PAN ID (2 bytes). Then other devices ask to join the network and the coordinator will remember their long address and allocate a short address in return. The long address is only used thereafter if the network reinitializes and devices need discover the new frequency and PAN ID. Typically the joining process is only permitted to occur by pressing a 'bind' button on the coordinator. This ensures the correct device joins the correct network in a secure manner.

# *Sleep Management*

The PXMS versions of the firmware are allowed to sleep. They are put into sleep mode when the sleep pin goes high; during sleep, the RTS pin will output high.

Sleepy devices can only receive unicast data from the coordinator; to do so they must specifically request it using the poll request command. The coordinator will also need to remember which devices sleep in order to know whether or not to cache their messages.

### *Notation, Byte & Bit order*

All numbers in this documentation are in decimal unless prefixed with 0x, in which case they are hexadecimal. Index counting starts at zero, so the first byte of a message is byte zero.

Multi-byte data is transmitted least-significant byte first ('little-endian'), as is standard in the IEEE 801.15.4 specification.

### *Releasing Memory*

*It is very important that you free the memory passed back to you by MLME\_BEACON\_NOTIFY\_indication, MCPS\_DATA\_indication, PD\_DATA\_indication and MLME\_SCAN\_confirm, even if you do not anticipate using these functions.* 

### *Copy Protection*

To protect against copying, if the MAC API firmware is run on any hardware except FlexiPanel Pixie products, it will cease to function after approximately two minutes. Steinlaus tags are also included in the code.

### *Evaluation Kit*

The easiest way to get to know MAC API is with the ZigBee Evaluation Kit available from FlexiPanel. This will also require a Microchip ICD2 In-Circuit Debugger to program the firmware into the Pixies supplied.

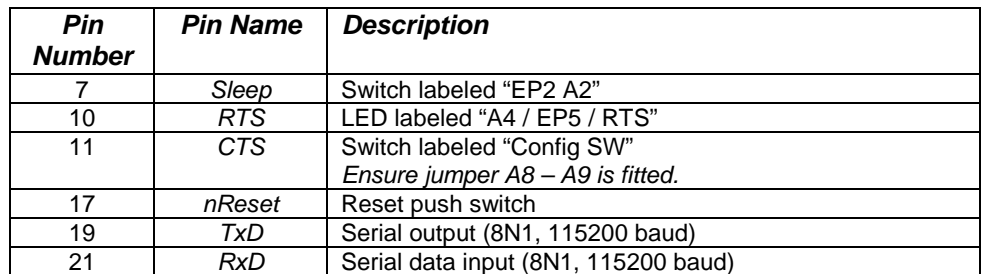

In the evaluation boards, the I/O pins are connected as follows:

Please note the following:

- 1. Remove A1-B1, A2-B2, A3-B3 during programming and fit them again after. The configuration bits are specified in the file "FCS MAC API".
- 2. For RS232 connection, fir jumper A4-B4. For Pixie Config Tool connection, remove the jumper. (Applies to ZEVr4 and higher board revisions.)
- 3. Fit jumpers A5-B5, A6-B6, A10-B10.
- 4. Fit jumper A8-A9. This connects the CTS input to the switch labeled "Config SW" so you can simulate flow control being halted by the host device. *In normal operation, it must be in the low position or you will not get a response from the MAC API!*
- 5. The sleep input connects to the switch labeled "EP2". Normally this should be in the low position. If you put it in the low position, Pixie will enter its sleep mode. This will be indicated by the RTS line going high and the RTS led lighting. (Applies to PXMS firmware only; the others can't sleep.)

### *Release notes, version 0B400115103621051106tt*

*tt* refers to the device type. Refer to the **DVRC** message for details.

In this release, security is not supported. SQTP programming of MAC addresses is supported – refer to the Pixie data sheet for details.

### *Bibliography*

*IEEE 802.15.4 specification*, downloadable from *www.ieee.org*.

*DS500, RF Transceiver Selection Guide* downloadable from *www.FlexiPanel.com*.

# **Firmware Development Guide**

The Microchip Technology MPLAB development environment and C18 compiler will be needed to develop MAC API applications. A debugger such as the Microchip Technology ICD2 is recommended. Please refer to Microchip Technology documentation for full details on how to develop applications for PIC microprocessors.

A MAC API application project include the following files:

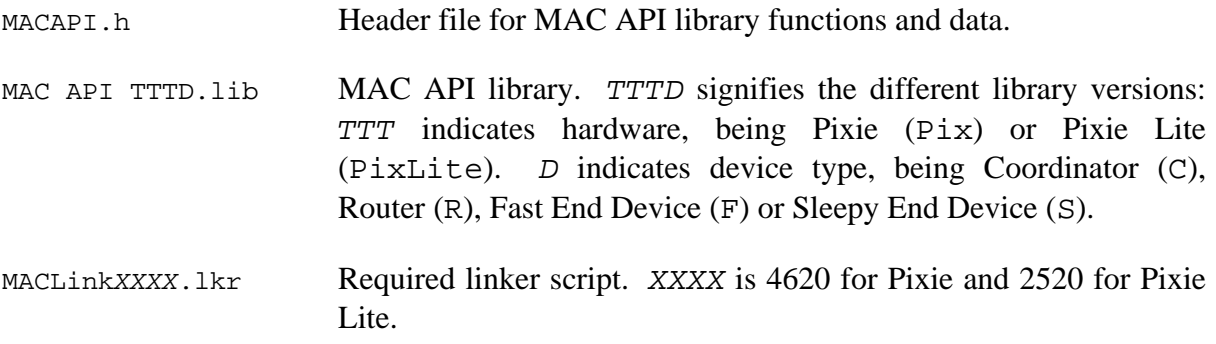

You will also need to provide code for your main application program and also specify the configuration bits you require. The following memory model settings should be specified:

- Small code model
- Large data model
- Single-bank model

The oscillator configuration must be set for a 16MHz clock. If using the internal oscillator block, set the oscillator setting to Internal RC and include the following lines in your startup code:

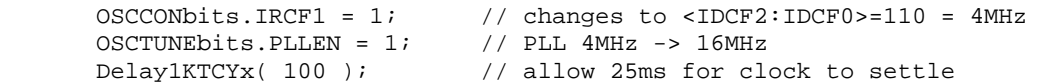

# *Applications Examples*

The firmware for the StarLite application is included in the developer's kit. Please study it as an example of implementing an application using MAC API.

The PixieMAC application is a wrapper to the MAC API. It provides access to the MAC layer via AT-like commands. The *Usage Examples* section of the PixieMAC documentation contains extended information on how the various requests, confirmations, indications and responses work.

# *Function Reference*

# *Data Types*

A variety of data structures are declared in MAC API.h. Most have rather obvious functions and will not be documented in detail – refer to  $MAC$   $API.H$  for further information.

The *PARAMS* structure is extensive and is detailed in the *MACAPITasks()* section. For efficiency, it contains unused sections with variable names beginning with the word *filler*. These may be ignored.

# *MACAPIInit()*

*MACAPIInit()* initializes the stack. It will enable high and low priority interrupts. The function should be called once during initialization.

# *MACAPITasks()*

This section describes the function of the MAC API state machine based on its *currentPrimitive* argument on entry to and on exit from *MACAPITasks*.

Related information is stored in the *params* structure. For example, the *SrcAddr* variable referred to in *MCPS\_DATA\_request* below is actually *params.MCPS\_DATA\_request. SrcAddr*.

All *params* fields named *Status* will be 0x00 to indicate success; otherwise the status code will be equal to an IEEE 802.15.4 status code (refer to IEEE 802.15.4 specification section 2.1).

There are four types of primitive: *Requests* made by the application, *Confirmations* of requests returned by the stack, asynchronous *Indications* provided to the application, and *Responses* which are required by the stack for some indications.

Unless otherwise noted, a new request should not be made unless a confirmation has been received pertaining to the previous request.

*It is very important that you free the memory passed back to you by MLME\_BEACON\_NOTIFY\_indication, MCPS\_DATA\_indication, PD\_DATA\_indication and MLME\_SCAN\_confirm, even if you do not anticipate using these functions.* 

### *PHY Messages*

### **PD-DATA.indication**

When promiscuous mode is not set, *PD\_DATA\_indication* should be treated as an internal MAC API state..

When promiscuous mode is set, (refer to MLME\_GET\_request), no address filtering is applied and all received packets are intercepted at the PHY level and passed to the application as *PD\_DATA\_indication* messages. The FCS (checksum) field will have been already verified and, contrary to the IEEE 802.15.4 specification, the first and second bytes of the FCS field will contain CC2420-defined RSSI and LQI values.

Note that the *psdu* payload must be freed by the application after use by calling *MACDiscardRx()*. When promiscuous mode is set, application **must** call *MACDiscardRx()* to free the *sdu* data payload once the *PD\_DATA\_indication* has been processed.

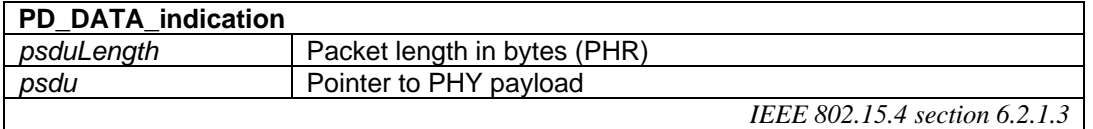

# *Internal PHY States*

The following states are always internal to the MAC API:

 *PD\_DATA\_request PD\_DATA\_confirm PLME\_CCA\_request PLME\_CCA\_confirm PLME\_ED\_request PLME\_ED\_confirm PLME\_GET\_request PLME\_GET\_confirm PLME\_SET\_TRX\_STATE\_request PLME\_SET\_TRX\_STATE\_confirm PLME\_SET\_request PLME\_SET\_confirm* 

When the stack is in one of these states, the application should not modify the *currentPrimitive* or the *params* structure. When it has completed its own processing, the application should call MACAPITasks() again with these variables unaltered.

### *MAC Messages*

#### **MCPS-DATA.request**

MCPS\_DATA\_request requests a data packet be transmitted. Prior to making the request, the payload data should be placed in the buffer *pTxData*. A MCPS\_DATA\_confirm of an indirect transmission will only be generated when the transmission has completed; in this case, you do not have to wait for the MCPS\_DATA\_confirm before issuing the next request.

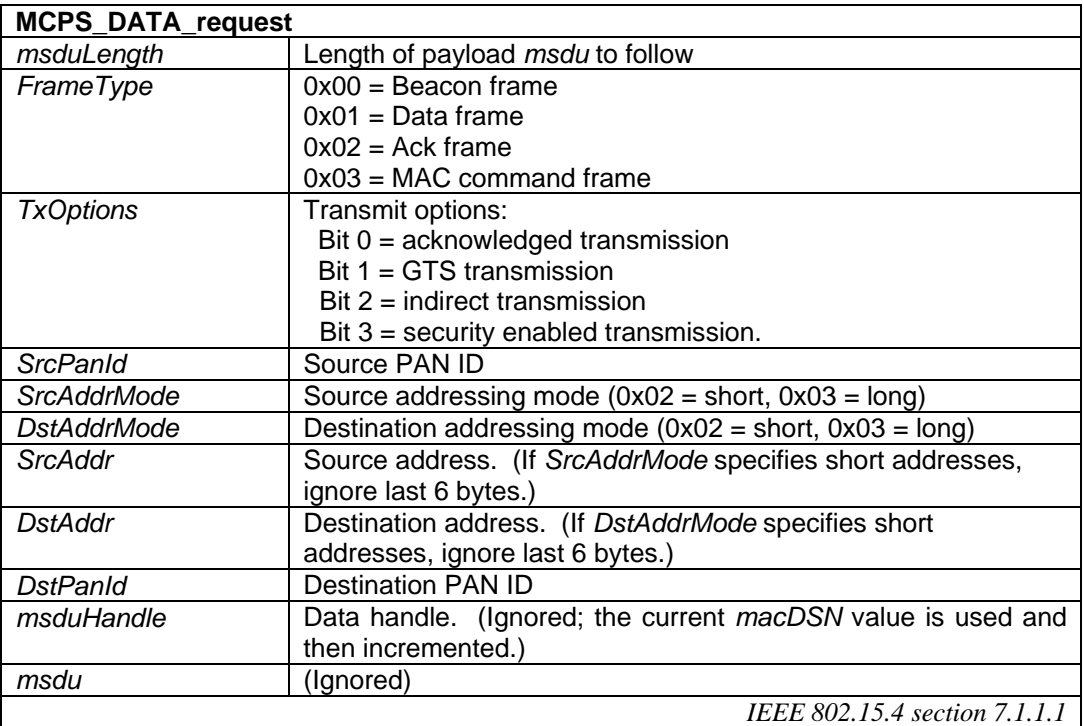

#### **MCPS-DATA.confirm**

MCPS\_DATA\_confirm responds to an MCPS\_DATA\_request. Note that MCPS\_DATA\_confirm messages can be generated in response to internally generated MCPS-DATA.requests. If not received in response to an MCPS DATA request command with a matching data handle, the confirmation should be ignored.

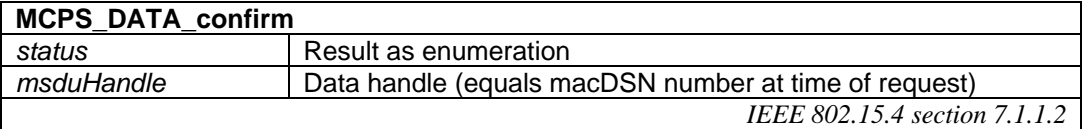

#### **MCPS-DATA.indication**

MCPS\_DATA\_indication indicates a data packet has been received. Note that CC2420 Auto-ACK is set, so packets are automatically acknowledged at the MAC level when not in promiscuous mode.

The application **must** call *MACDiscardRx()* to free the *msdu* data payload once an MCPS\_DATA\_indication has been processed.

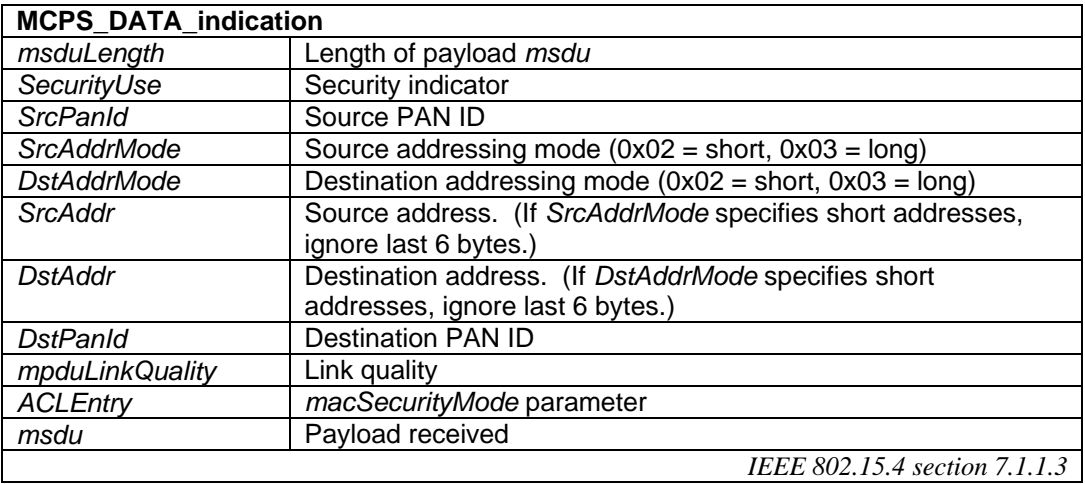

#### **MCPS-PURGE.request**

MCPS\_PURGE\_request requests a transmit packet gets purged from the queue.

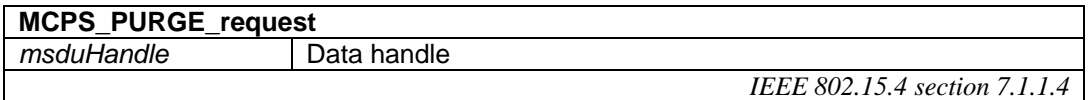

#### **MCPS-PURGE.confirm**

MCPS\_PURGE\_confirm reports on a purge operation.

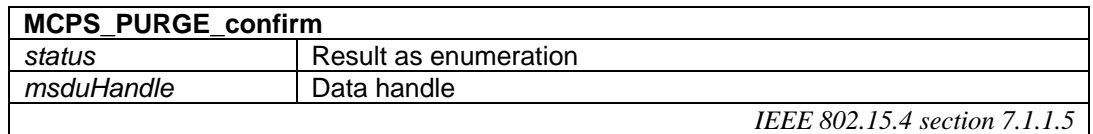

#### **MLME-ASSOCIATE.request**

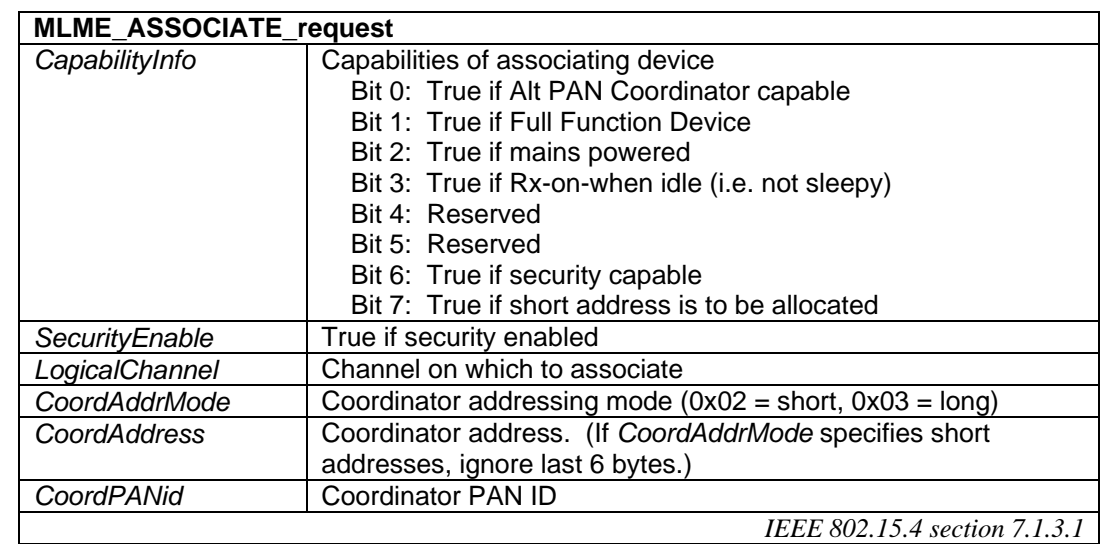

MLME\_ASSOCIATE\_request requests an association with a PAN coordinator.

#### **MLME-ASSOCIATE.indication**

MLME\_ASSOCIATE\_indication indicates the reception of an association request from another device. An MLME\_ASSOCIATE\_response *must* be generated in response to the indication.

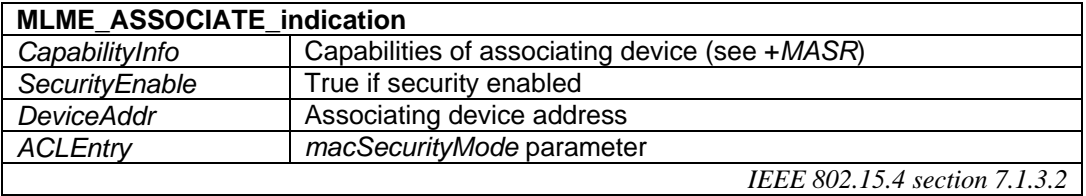

#### **MLME-ASSOCIATE.response**

MLME\_ASSOCIATE\_response initiates a response to a request for association with a PAN coordinator.

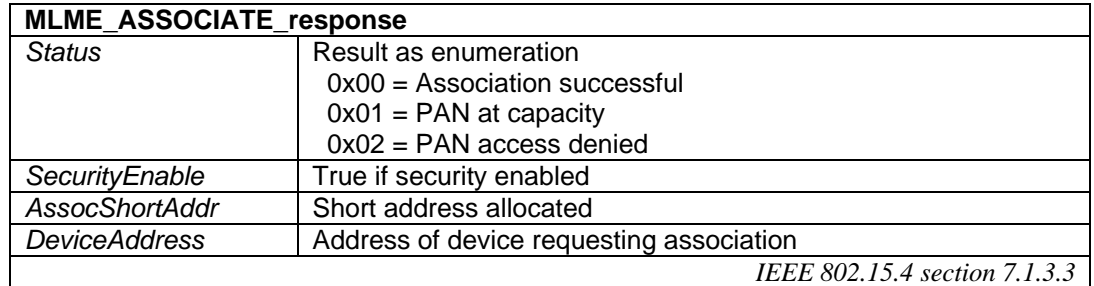

### **MLME-ASSOCIATE.confirm**

MLME\_ASSOCIATE\_confirm confirms the completion of an association request.

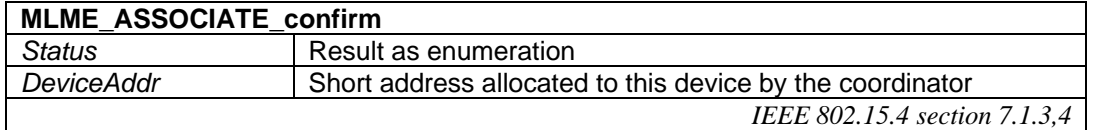

#### **MLME-DISASSOCIATE.request**

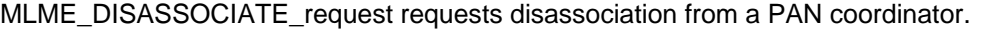

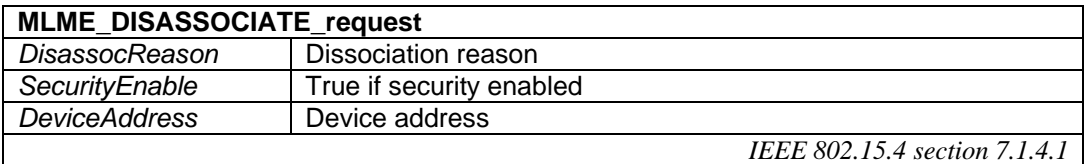

#### **MLME-DISASSOCIATE.indication**

MLME\_DISASSOCIATE\_indication indicates the reception of a disassociation request.

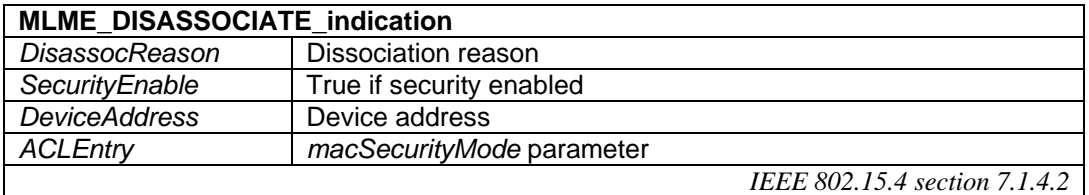

### **MLME-DISASSOCIATE.confirm**

MLME\_DISASSOCIATE\_confirm confirms the completion of a disassociation request.

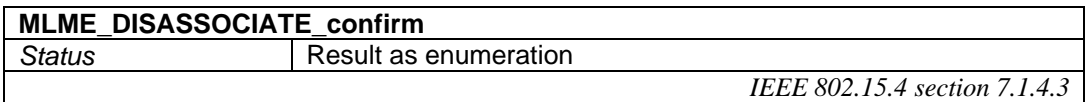

#### **MLME-BEACON-NOTIFY.indication**

MLME\_BEACON\_NOTIFY\_indication indicates the reception of a beacon. The application **must** call *MACDiscardRx()* to free the *sdu* data payload once the MLME\_BEACON\_NOTIFY\_indication has been processed.

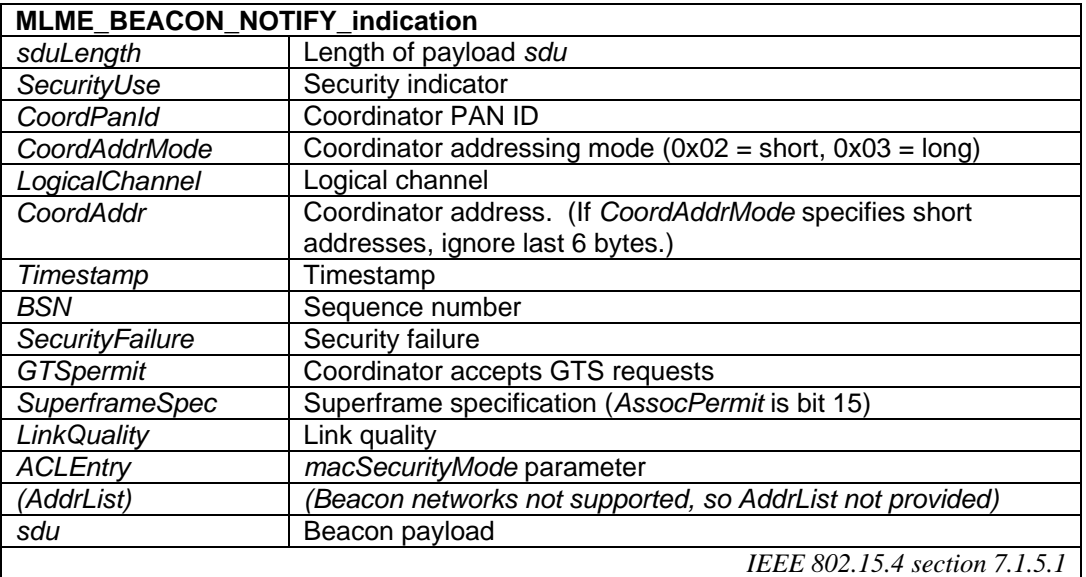

#### **MLME-GET.request**

MLME\_GET\_request requests MAC and PHY attribute data. Refer to MLME-SET for a list of available attributes. If the *currentPrimitive* is set to MLME\_GET\_request, MACAPITasks() is guaranteed to return immediately with *currentPrimitive* is set to MLME\_GET\_confirm. Therefore g et requests may be performed *ad hoc* rather than as part of the state machine loop, provided the state machine is idle.

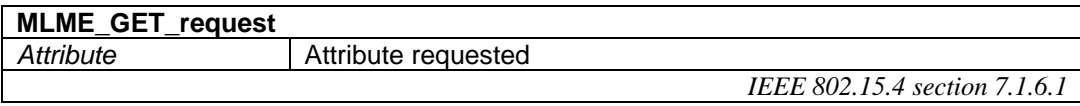

#### **MLME-GET.confirm**

MLME\_GET\_confirm confirms attribute data.

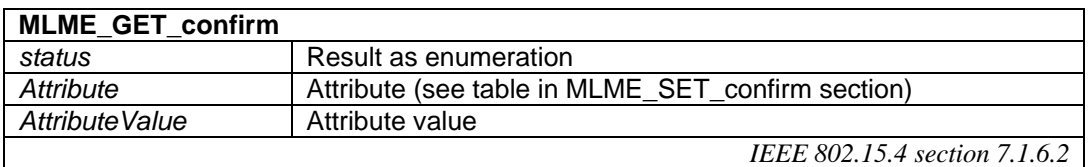

#### **MLME-GTS.request**

MRGT requests a guaranteed time slot allocation or deallocation. The command relates to beacon networks and is currently not supported.

#### **MLME-GTS.confirm**

MCGT confirms a request for a guaranteed time slot allocation or deallocation. The command relates to beacon networks and is currently not supported

#### **MLME-GTS.indication**

MGTC indicates that a guaranteed time slot allocation or deallocation has occurred. The command relates to beacon networks and is currently not supported

#### **MLME-ORPHAN.indication**

MLME\_ORPHAN\_indication indicates the presence of an orphaned device. A MLME\_ORPHAN\_response *must* be generated indicating whether or not this device is the PAN coordinator for the orphan device.

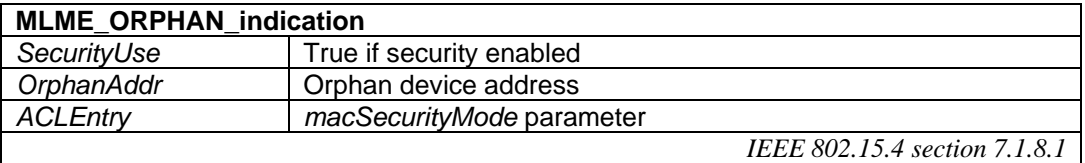

#### **MLME-ORPHAN.response**

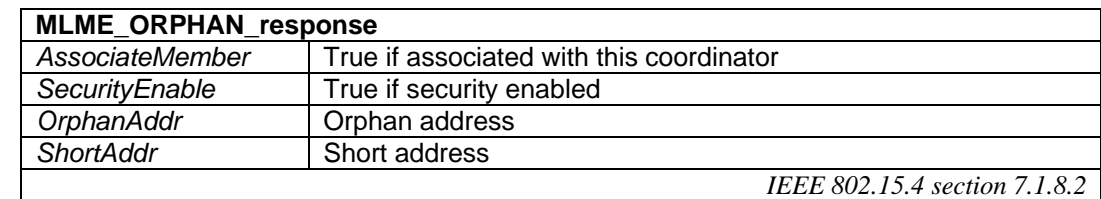

MLME\_ORPHAN\_response responds to the presence of an orphaned device.

#### **MLME-RESET.request**

MLME\_RESET\_request requests that a reset operation is performed.

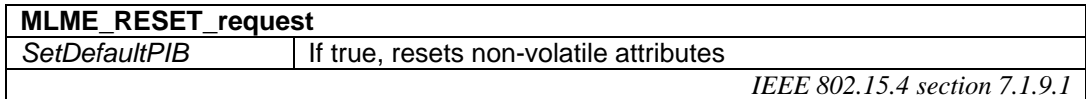

### **MLME-RESET.confirm**

MLME\_RESET\_confirm confirms the result of a reset operation.

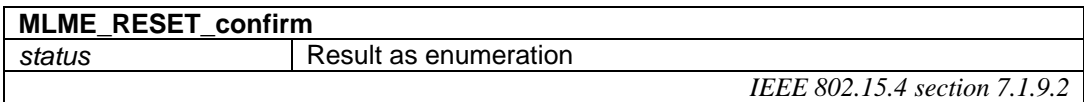

#### **MLME-RX-ENABLE.request**

MRXR requests the receiver is enabled for a finite time. The command relates to beacon networks and is currently not supported.

#### **MLME-RX-ENABLE.confirm**

MRXC confirms a request for the receiver to be enabled for a finite time. The command relates to beacon networks and is currently not supported

#### **MLME-SCAN.request**

MLME\_SCAN\_request requests that a scan operation is performed. The following types of scan are possible:

*Energy detect:* Report radio activity density on channel, including Bluetooth and Wi-Fi, etc.

*Passive scan:* Listen for & report IEEE 802.15.4 activity on channel, including ZigBee, MailBox, etc.

*Active scan:* Issue beacon requests and listen for beacon responses from IEEE 802.15.4 devices on channel, including ZigBee, MailBox, etc.

*Orphan scan:* Issue orphan notification on channels and listen for claim of ownership (coordinator realignment) from a coordinator.

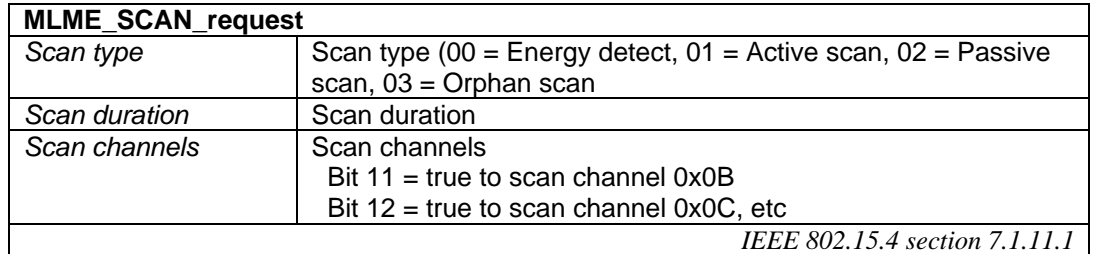

#### **MLME-SCAN.confirm**

MLME\_SCAN\_confirm confirms the result of a scan operation. Note that in the case of an orphan scan, a successful result will automatically set the macCoordExtendedAddress, macCoordShortAddress, macPANId, macShortAddress and phyCurrentChannel attributes to the correct values.

Note: all scan confirmations except orphan scan return lists that must be freed from memory using *SRAMfree()* after use. Passive and Active scans return a linked list of memory blocks, all of which must be freed.

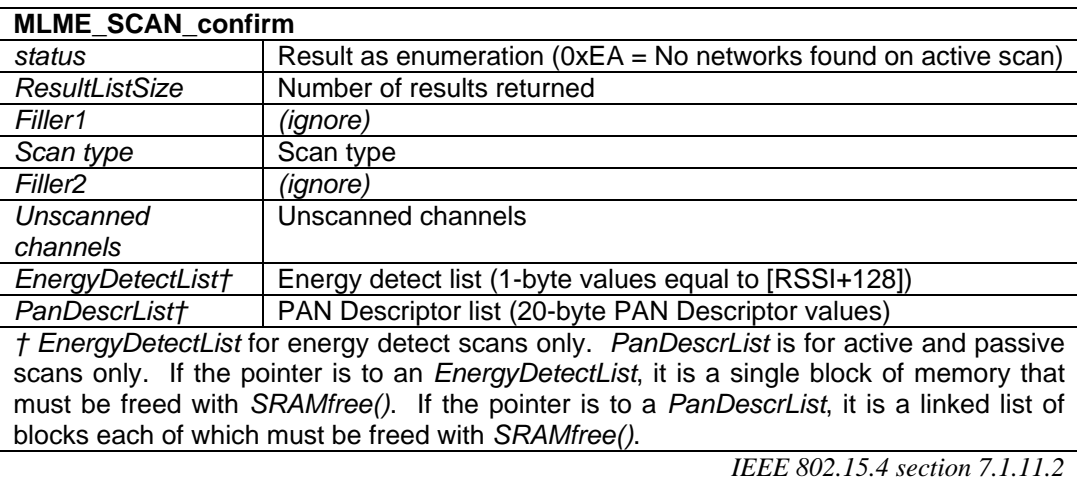

The PAN Descriptor List elements have the following format:

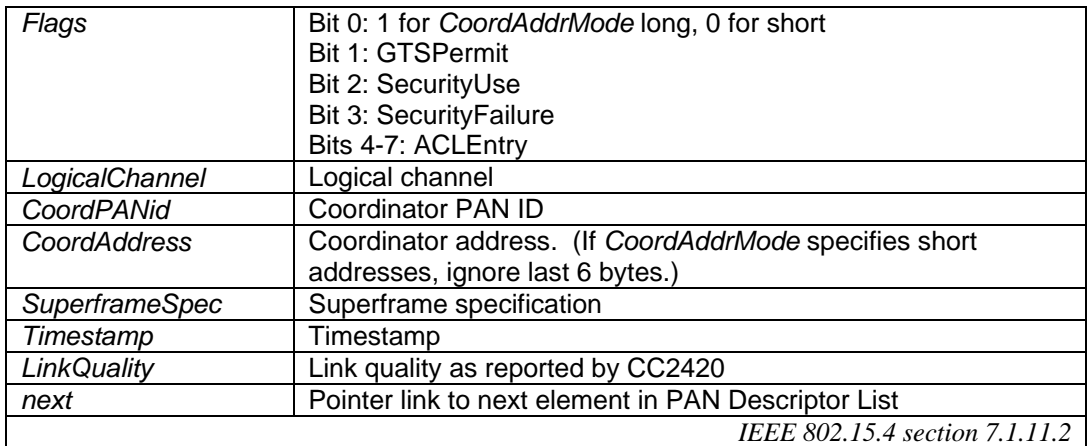

#### **MLME-COMM-STATUS.indication**

MLME\_COMM\_STATUS\_indication indicates a communications status. In many cases they are confirmations only and may be internally generated (e.g. in response to a MLME-POLL.request) and may be ignored.

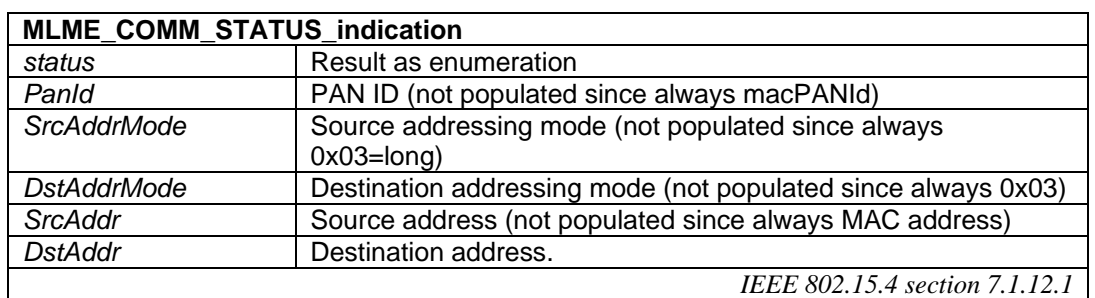

#### **MLME-SET.request**

MLME\_SET\_request requests to set certain MAC and PHY attributes. If the *currentPrimitive* is set to MLME\_SET\_request, MACAPITasks() is guaranteed to return immediately with *currentPrimitive* is set to MLME\_SET\_confirm. Therefore set requests may be performed *ad hoc* rather than as part of the state machine loop, provided the state machine is idle.

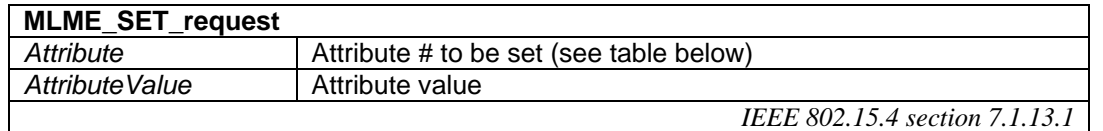

The following attributes are implemented. Caution should be used in setting attributes. Setting values may or may not have an effect depending on the state of the stack.

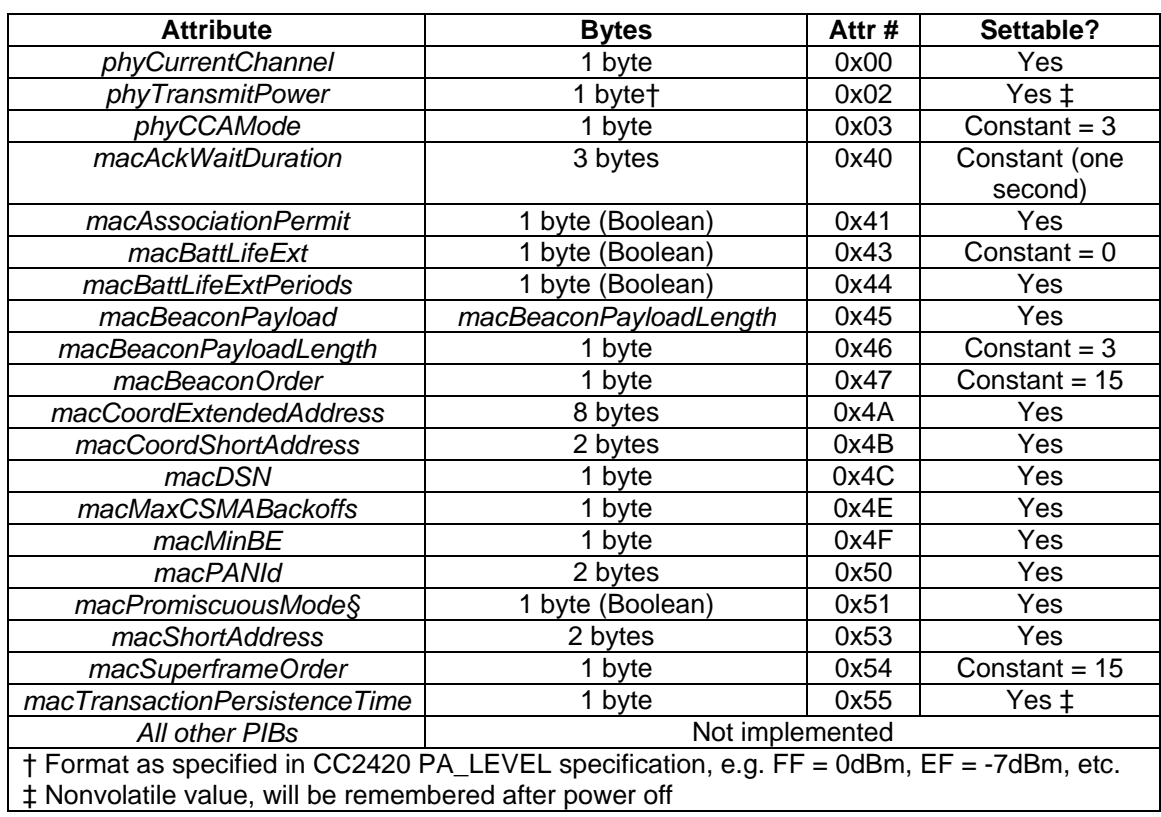

§ In promiscuous mode, no address filtering nor MAC-level processing of received packets takes place. Received packets are translated to PDAI commands instead. This is intended for IEEE 802.15.4 sniffers. MAC level requests may fail.

*IEEE 802.15.4 section 7.4 (Tables 71 and 72)* 

#### **MLME-SET.confirm**

MLME\_SET\_confirm confirms a request to set attribute data.

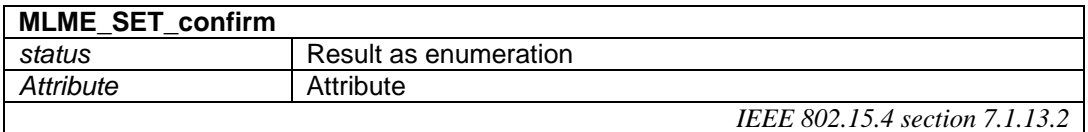

#### **MLME-START.request**

MLME\_START\_request requests that a start operation is performed. For non-beacon networks, this doesn't amount to much: for coordinators, it sets the frequency channel and PAN ID, but not the short address.

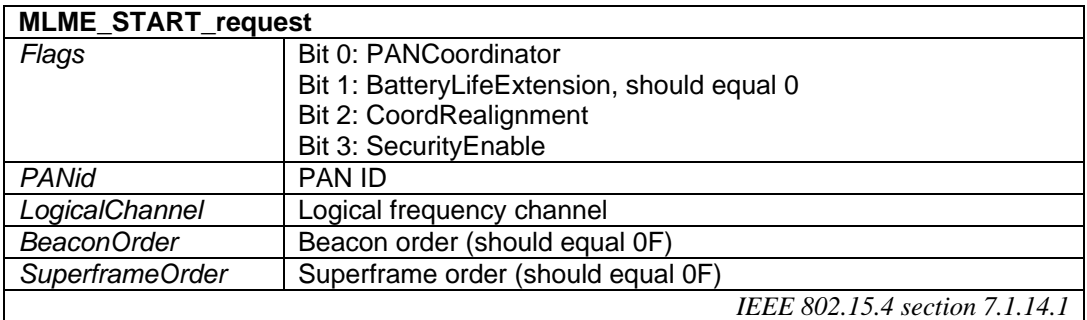

#### **MLME-START.confirm**

MLME\_START\_confirm confirms the result of a start operation.

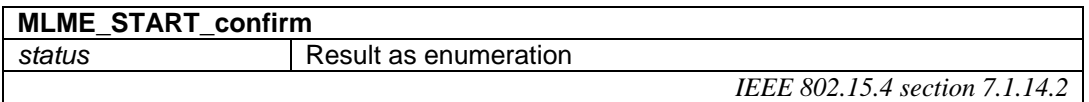

#### **MLME-SYNC.request**

MSYR requests to synchronize with a coordinator. The command relates to beacon networks and is currently not supported.

#### **MLME-SYNC-LOSS.indication**

MSLI indicates loss of synchronization with a coordinator. The command relates to beacon networks and is currently not supported.

#### **MLME-POLL.request**

MLME\_POLL\_request requests data from the coordinator. These must be sent regularly by sleepy end devices in order to retrieve data that is being cached for them by a coordinator.

Note that the source address mode for the data request that would have originated the message must match the addressing mode of the message being sent; the source address mode will be long if the short address is 0xFFFF or 0xFFFE, or short otherwise. An MLME\_POLL\_confirm confirmation will only be issued when no further data is pending; otherwise, the response will be an MLME\_DATA\_indication.

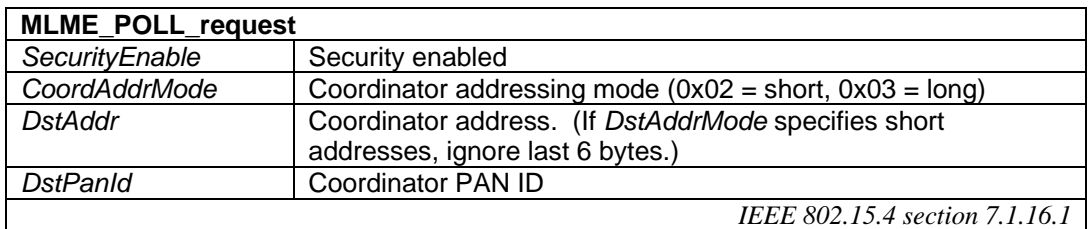

#### **MLME-POLL.confirm**

MLME\_POLL\_confirm confirms a request for data from the coordinator. If data is available, the response will be an MDAI data indication rather than an MPLC poll confirm.

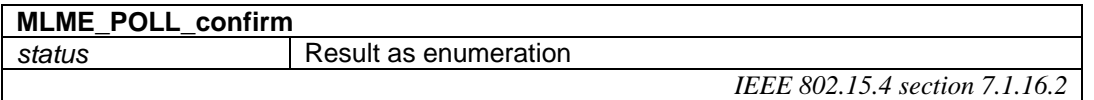

### *Callback Functions*

The following three callback functions must be provided even if they are not used:

#### **void PriorityUserInterruptHandler(void)**

Used for very high priority interrupt processing. This takes precedent over all other processing, including caching incoming ZigBee messages. Anything using the priority interrupt handles must complete very quickly. Typically it will be used to note that an event has occurred, for example UART data has been received, so that it may be processed at a later time.

#### **void UserInterruptHandler(void)**

Used for normal priority interrupt processing.

#### **void MACAPIHook (void)**

ZigBeeHook allows advanced users to sneak look at the state of the ZigBee stack. If you investigate the ZigBee stack source, you can declare variables as extern and inspect them from within this hook function. DO NOT modify any variables - that would invalidate stack compliance.

### *Utility Functions*

The utility functions are parts of the ZigBee stack which have been exposed because the application may also have independent uses for them. *Note: MACAPIInit() must be called before using any of these functions.* 

#### **void NVMWrite(NVM\_ADDR \*dest, BYTE \*src, BYTE count)**

*NVMWrite* writes up to 255 bytes to nonvolatile memory. Note that the entire 0x40-byte-aligned section of memory is erased and restored during this process, so the entire section of memory should not contain executable code. Data is verified before writing, so writing identical values to the memory does not exhaust it.

#### **void NVMRead(BYTE \*dest, NVM\_ADDR \*src, BYTE count)**

*NVMRead* reads up to 255 bytes of nonvolatile memory.

**TICK TickGet(void)** 

*TickGet* provides a clock which counts symbols (1/62,500ths of a second). The timer is 4 bytes, so the clock rolls over very 19 hours.

#### **TICK TickGetDiff(TICK a, TICK b)**

**TickGetDiff** calculates the difference between two time values.

#### **unsigned char \* SRAMalloc(unsigned char nBytes)**

*SRAMalloc* allocates and returns the address of nBytes of RAM from the heap. Zero is returned if the memory could not be allocated. (*MACDiscardRx()* should be used for data payloads returned from *PD\_DATA\_indication*, *MCPS\_DATA\_indication*, *MLME\_BEACON\_NOTIFY\_indication*.)

#### **void SRAMfree(unsigned char \* pSRAM)**

*SRAMfree* must be used to free memory previously allocated with SRAMalloc. This includes blocks allocated by the stack by MLME\_SCAN\_confirm, which must be freed by the application.

#### *Macros*

Note that setting nonvolatile MIB values may not necessarily have any effect until the ZigBee stack is next initialized. *MACAPIInit() must be called before using any of these functions.*

*pTxData* is a buffer where the data payload should be stored prior to a *MCPS\_DATA\_request*.

*IsMACReady()* must return zero prior to filling *pTxData* with data; if it does not, continue to call MACAPITasks() until it does.

*MACBlockTx()* should be called once IsMACReady() returns zero in order to reserve the *pTxData*.

The application must call *MACDiscardRx()* to free data payloads returned from *PD\_DATA\_indication*, *MCPS\_DATA\_indication*, *MLME\_BEACON\_NOTIFY\_indication* 

*SetMACAddress(x)*, *GetMACAddress(x)* set and retrieve *MIB\_MACaddress*, where *x* is a pointer to an 8 byte buffer in RAM. The device must be reset after setting this value.

*IsMACAddressValid()* is nonzero if the MAC address has been set, either using the *SetMACAddress()* macro or SQTP programming.

**TickGet()** returns a four-byte timer value counting 1/62500ths of a second. .

*TickGetDiff()* returns the difference values returned by *TickGet()* . .

**RANDOM\_LSB, RANDOM\_MSB** provide a pseudorandom number generated from the Timer0 clock.

# *Development Kit Inventory*

The MAP API Development Kit contains:

1. The files required for MPLAB-based applications development:

MAC API.h MAC API PixC.lib MAC API PixF.lib MAC API PixS.lib MAC API PixLiteC.lib MAC API PixLiteF.lib MAC API PixLiteS.lib MACLink4620.lkr MACLink2520.lkr

- 2. This documentation, MAC API DS501.pdf.
- 3. The files StarLite.c, and Config.c, which are required for the StarLite example application, and project files for the six different builds PXMC, PXMF, and PXMS.
- 4. The StarLite documentation, StarLite DS505.pdf.

The MPLAB development environment and C18 compiler must be bought separately from Microchip Technology Inc (www.microchip.com) or one of its distributors.

# *Development Support*

FlexiPanel Ltd publishes free Sniffer firmware which parses MAC API frames which may prove useful. Please contact us if you have any comments or suggestions.

# *Revision History*

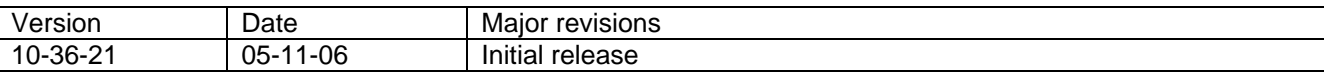

Please note the following with release 103621051106:

• Security not implemented.

# *Contact details*

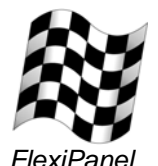

FlexiPanel Ltd 2 Marshall Street, 3rd London W1F 9BB, United Kingdom *www.flexipanel.com email: support@flexipanel.com*